# **Revue de la modélisation énergétique de serres avec le logiciel TRNSYS**

## **Arnaud BEAULAC<sup>1</sup> , Danielle MONFET<sup>1</sup> , Didier HAILLOT1\***

<sup>1</sup>École de technologie supérieure 1100 Rue Notre Dame O, Montréal, QC, Canada \* (auteur correspondant : [didier.haillot@etsmtl.ca\)](mailto:didier.haillot@etsmtl.ca)

**Résumé –** Cette revue analyse l'état actuel de la recherche sur la modélisation énergétique de serres réalisée avec le logiciel TRNSYS. Seize modèles publiés entre 2013 et 2022 sont étudiés selon trois thématiques : les caractéristiques des serres modélisées, la description des éléments inclus dans les modèles et le processus de validation. L'analyse documente les principales approches de modélisation utilisées et permet d'en identifier les tendances, les différences et les lacunes.

## **1. Introduction**

L'agriculture en serre offre une solution améliorant le rendement de la production agricole en plus de répondre à la demande alimentaire croissante. En climat froid, la rentabilité des serres est en lien direct avec le coût de l'énergie nécessaire à la production agricole en conditions optimales. Afin d'en améliorer l'efficacité énergétique, il est fréquent d'utiliser des modèles numériques qui mettent en équations des phénomènes physiques afin de simuler le climat intérieur d'une serre ainsi que la consommation énergétique. Bien qu'il existe plusieurs techniques de modélisation numérique de serres, un nombre important de modèles sont développés sur des logiciels de simulation thermique dynamique (STD) de bâtiment, tel que TRNSYS [\[1\].](#page-6-0) TRNSYS permet l'intégration simplifiée d'équipements ou composants (*Type*) de systèmes de chauffage, ventilation et conditionnement de l'air (CVCA) ou d'énergie renouvelable. Depuis 2013, trente-deux études utilisant un modèle énergétique de serre réalisé avec TRNSYS ont été répertoriées. Malgré l'utilisation de ces modèles dans la littérature, Ahamed et al. [\[2\]](#page-6-1) évoquent que TRNSYS n'est pas adapté pour la modélisation énergétique de serres et que des ajouts complexes sont nécessaires pour modéliser l'évapotranspiration des cultures ainsi que les écrans thermiques afin d'obtenir des résultats représentant correctement la réalité. Afin d'identifier les tendances, les différences et les lacunes de l'utilisation de cet outil, cet article présente donc l'état actuel de la modélisation énergétique de serres à partir d'études réalisées spécifiquement avec le logiciel TRNSYS. D'abord, le cadre d'évaluation est présenté, suivi des résultats et d'une discussion. Les observations tirées de cette revue soutiendront les travaux futurs dans le domaine de la simulation énergétique de serres.

## **2. Méthodologie**

Quelques articles récents [3 à 5] font la revue de la modélisation énergétique de serre et s'intéressent particulièrement aux modèles basés sur les phénomènes physiques. Katzin et al. [\[5\]](#page-7-0) présentent un cadre détaillé qui caractérise les différentes approches de modélisation des bilans énergétiques et massiques de chaque modèle étudié, sans toutefois considérer les modèles complétés avec des logiciels STD comme TRNSYS. Ces modèles y sont exclus puisque la description des approches de modélisation est jugée insuffisante pour les utilisateurs non familiers avec ces logiciels. Le cadre proposé par [5] est repris dans cet article et appliqué aux modèles développés avec TRNSYS puisque cet outil est fondé sur les principes physiques [\[1\].](#page-6-0) Ce choix permet aussi de comparer les modèles développés avec TRNSYS avec les 24 autres modèles (2018 à 2022) répertoriés par [5]. Ce cadre inclut trois

thématiques : les caractéristiques des serres modélisées, la description des éléments inclus dans les modèles, et le processus de validation du modèle.

La sélection des modèles étudiés est faite selon 3 critères : (1) une date de publication de moins de 10 ans (2013-2022) ; (2) un modèle qui est décrit en détail pour la première fois ; (3) un processus de validation du modèle est présenté. L'utilisation du mot-clé *TRNSYS* dans les bases de données résultent dans l'identification de peu d'articles : 13 articles en anglais datant de moins de 10 ans (2013-2022) lorsqu'une recherche est effectuée sur *Web of Science* avec les termes *(TRNSYS) AND ("greenhouse model\*" OR "greenhouse simulation\*" OR (greenhouse\* AND ("yield model\*" OR "thermal model\*" OR "heating model\*" OR "yield simulation\*" OR "thermal simulation\*" OR "heating simulation\*" OR "control")) NOT ("greenhouse gas\*" OR "greenhouse emission\*" OR "greenhouse effect\*"))*. En étudiant les références de ces 13 articles, un total de 32 articles est atteint. De ces articles, 16 ont ensuite été exclus : 8 utilisent un modèle précédemment décrit dans un autre article et 8 ne présentent pas de processus de validation. Ainsi, un échantillon de 16 modèles est considéré dans cette revue. Cet échantillon permet de donner un aperçu de l'état de la recherche sur la modélisation énergétique de serres avec le logiciel TRNSYS.

#### **2.1. Caractéristiques des serres modélisées**

Une serre est un bâtiment de production agricole dont l'enveloppe transmet la lumière naturelle. La conception et les systèmes CVCA d'une serre varient selon les besoins opérationnels et les perturbations externes locales. Les caractéristiques des serres ainsi que les objectifs des modèles impactent la modélisation. Les serres modélisées sont donc classées selon leurs caractéristiques de conception et d'opération tel que présentées dans le [Tableau 1.](#page-1-0)

|        | Catégorie Description                          | Catégorie (suite) Description |                               |
|--------|------------------------------------------------|-------------------------------|-------------------------------|
|        | Objectif Résumé de la raison d'être du modèle  | Superficie                    | Superficie de la serre $(m2)$ |
| Format | Type de construction et nombre de portées      | Systèmes CVCA                 | Énumération des systèmes CVCA |
|        | Enveloppe Principaux matériaux de construction | Cultures                      | Type de végétaux cultivés     |

*Tableau 1: Catégories des caractéristiques des serres*

#### <span id="page-1-0"></span>**2.2. Éléments inclus dans les modèles et leurs approches de modélisation**

Une serre est un système complexe où plusieurs phénomènes interagissent tels que les transferts énergétiques et massiques (air, vapeur,  $CO<sub>2</sub>$ ). Le climat interne d'une serre est influencé par les conditions météorologiques et les occupants, les végétaux cultivés, où des systèmes CVCA maintiennent les conditions adéquates pour la culture. Selon le niveau de détails recherché, un modèle peut inclure ou exclure certaines interactions physiques. Pour chacune de ces interactions, plusieurs approches de modélisation peuvent être utilisées tel que présentés dans le [Tableau 2.](#page-2-0) Les éléments considérés sont classés en quatre grandes catégories, soit ceux en lien avec (1) le bilan énergétique de la serre ; (2) le bilan massique de la vapeur d'eau ; (3) le bilan massique de  $CO_2$ ; et (4) le modèle de cultures.

#### **2.3. Processus de validation des modèles**

La validation des modèles est la comparaison entre les prédictions d'un modèle numérique et des données expérimentales (mesurées). Ceci permet de déterminer la capacité du modèle à reproduire la réalité et son utilité. La méthodologie de validation des modèles n'est pas standardisé et généralisé dans le domaine de la simulation énergétique des serres [\[5\].](#page-7-0) Le processus de validation est séparé en deux étapes : l'acquisition de données et la comparaison statistiques des données. Le [Tableau 3](#page-2-1) définit les paramètres du processus de validation.

|                 | <b>Éléments</b>            | <b>Description</b>                                                               |
|-----------------|----------------------------|----------------------------------------------------------------------------------|
| Bilan           | Gains solaires             | Approche utilisée pour modéliser l'interaction du rayonnement solaire avec les   |
| énergétique     |                            | surfaces de la serre                                                             |
|                 | Éclairage artificiel       | Type de lumière (LED, HPS), Variable de contrôle (Horaire, Rayonnement           |
|                 |                            | solaire), Gain interne divisé en rayonnement et convection (Divisé, Combiné)     |
|                 | Rayonnement thermique      | Nombre d'objets considérés dans les échanges de rayonnement thermique            |
|                 | Convection/Conduction      | Nombre d'objets considérés dans les échanges convectifs et conductifs            |
|                 | Sol                        | Composant pour modéliser le sol (Condition frontière constante (Type 56),        |
|                 |                            | Condition frontière variable (Type 77), Discrétisation du sol (Type 49 et 1244)  |
|                 | Infiltration / Ventilation | Approche utilisée pour modéliser les débits d'infiltration et de ventilation :   |
|                 |                            | Intrant au modèle (CAH), fonction de variables (Ti, Te, v), TRNFLOW ou           |
|                 |                            | dynamique des fluides numériques (CFD)                                           |
| Bilan massique  | Transpiration              | Approche utilisée pour modéliser l'évapotranspiration des cultures (Constant,    |
| Vapeur d'eau    |                            | Modèle fonction des variables énumérées, FAO Penman-Monteith)                    |
|                 | Évaporation /              | Présence d'un modèle pour l'évaporation /condensation sur les parois de la serre |
|                 | Condensation               |                                                                                  |
| Bilan massique  | Bilan $CO2$                | Présence d'un bilan massique du dioxyde de carbone dans la serre                 |
| CO <sub>2</sub> |                            |                                                                                  |
| Modèle de       | Rendement /                | Présence d'un bilan sur le rendement ou le taux de photosynthèse pour les        |
| cultures        | Photosynthèse              | cultures de la serre                                                             |
|                 | Indice foliaire (LAI)      | Approche utilisée pour modéliser la taille des cultures dans la serre            |
|                 |                            |                                                                                  |

*Tableau 2: Éléments d'un modèle de serres*

<span id="page-2-0"></span>

| <b>Etape</b>    | <b>Paramètres</b>  | <b>Description</b>                                                           |  |  |  |  |
|-----------------|--------------------|------------------------------------------------------------------------------|--|--|--|--|
| Acquisition des | Lieu               | Pays dans lequel s'est déroulé l'acquisition des données                     |  |  |  |  |
| données         | Période            | Saisons de l'année de l'acquisition des données                              |  |  |  |  |
| expérimentales  | Contexte           | Contexte d'opération de la serre durant l'acquisition des données            |  |  |  |  |
|                 | Variables validées | Variables mesurées servant à la comparaison avec les résultats de simulation |  |  |  |  |
|                 | Durée (Intervalle) | Durée et l'intervalle de temps de l'acquisition des données                  |  |  |  |  |
| Comparaisons    | <b>Indicateurs</b> | Indicateurs statistiques utilisés pour la comparaison entre les variables    |  |  |  |  |
| statistiques    | statistiques       | simulées et mesurées                                                         |  |  |  |  |

*Tableau 3: Paramètres du processus de validation des modèles*

## <span id="page-2-1"></span>**3. Résultats**

L'analyse des références est détaillée aux Tableaux 4 à 6 selon les critères spécifiés dans les Tableaux 1 à 3.

#### **3.1. Caractéristiques des serres modélisées**

Les caractéristiques de construction (Format de serre, Enveloppe et Superficie) et d'opération (Systèmes CVCA, Cultures) des serres modélisées sont diversifiées [\(Tableau 4\)](#page-3-0). Les serres de petite taille ( $< 1000 \text{ m}^2$ ) sont davantage représentées (10/16). Pour les serres de petite taille, il y a beaucoup de variétés de format, tandis que les serres de grande taille (6/16) sont généralement de type *Venlo* avec une enveloppe à paroi simple.

Les modèles étudiés proviennent de partout dans le monde. Les systèmes CVCA utilisés pour maintenir les conditions climatiques optimales dans une serre varient. Le chauffage est le système le plus modélisé (13/16). La ventilation naturelle ou forcée (10/16), l'écran thermique (8/16), le refroidissement (7/16) et l'éclairage artificiel (4/16) sont les autres systèmes les plus communs. L'humidification (2/16) et la déshumidification (2/16) sont peu fréquentes. Des systèmes passifs sont aussi utilisés dans les serres comme l'isolation des murs ou du sol. En moyenne, les modèles comptent trois systèmes CVCA. Les serres passives n'en comptent aucun et les serres de plus haute technologie en compte cinq.

La majorité des modèles de serre contiennent des cultures (9/16). Les types de culture retrouvés dans les modèles développés avec TRNSYS sont parfois non définis (3/16), mais considérés dans les bilans thermiques et massiques.

Le développement d'un modèle de serre avec TRNSYS répond généralement au besoin d'évaluer le comportement d'une serre selon des scénarios, avec une analyse paramétrique ou de sensibilité. Certains modèles évaluent l'impact de différentes approches de modélisation.

| <b>Référence</b>                                                                                                    | <b>Objectif</b>                                                     | Format      | Enve-<br>loppe | <b>Superficie</b><br>$\mathbf{m}^2$ | <b>Systèmes</b><br><b>CVCA</b> | <b>Cultures</b> |  |  |
|----------------------------------------------------------------------------------------------------|---------------------------------------------------------------------|-------------|----------------|-------------------------------------|--------------------------------|-----------------|--|--|
| [6]                                                                                                    | Évaluer la conservation énergétique dans une serre fermée           | Gable:      | Verre          | 2700                                | C, R, H, DH, L                 | N/D             |  |  |
|                                                                                                    | en comparant diverses configurations de systèmes                    | Simple      |                |                                     |                                |                 |  |  |
| [7]                                                                                                    | Évaluer les besoins en chauffage dans différentes régions           | Venlo:      | Verre          | 1000                                | C, VF                          | <b>VIDE</b>     |  |  |
|                                                                                                    | (Corée du sud) et intégrer un chauffage géothermique                | Multiple    |                |                                     |                                |                 |  |  |
| [8]                                                                                                    | Modéliser l'interaction air-cultures et une serre intégrée à        | Intégrée au | Verre          | 27                                  | <b>VF</b>                      | Tomates         |  |  |
|                                                                                                    | un bâtiment                                                         | bâtiment    |                |                                     |                                |                 |  |  |
| [9]                                                                                                    | Évaluer le ratio de surplus énergétique d'une serre et              | Gothic;     | PE             | 4000                                | C, VF, S, H                    | N/D             |  |  |
|                                                                                                    | tester des types d'enveloppes                                       | Simple      | double         |                                     |                                |                 |  |  |
| $[10]$                                                                                                    | Développer un modèle pour analyser les choix                        | Ronde:      | <b>PE</b>      | 184                                 | C, R, VN                       | <b>VIDE</b>     |  |  |
|                                                                                                    | d'enveloppe, d'orientation et de type de serre                      | Simple      | double         |                                     |                                |                 |  |  |
| $[11]$                                                                                                    | Évaluer l'impact des écrans thermiques sur la                       | Arche;      | PE             | 184                                 | C, R, S, VN                    | <b>VIDE</b>     |  |  |
|                                                                                                    | consommation énergétique d'une serre                                | Simple      | double         |                                     |                                |                 |  |  |
| $[2]$                                                                                                    | Développer un modèle TRNSYS avec les fonctionnalités                | CSG:        | Verre          | 210                                 | C, R, S, DH, L                 | N/D             |  |  |
|                                                                                                    | existantes et évaluer sa performance                                | Simple      |                |                                     |                                |                 |  |  |
| $[12]$                                                                                                    | Évaluer l'impact de la discrétisation de l'air intérieur en         | Venlo:      | Verre          | 500                                 | C, R, L                        | Fleurs          |  |  |
|                                                                                                    | plusieurs nœuds                                                     | Simple      |                |                                     |                                |                 |  |  |
| $[13]$                                                                                                    | Développer un modèle de serre solaire passive sur                   | CSG:        | PE             | 88                                  | Serre passive                  | <b>VIDE</b>     |  |  |
|                                                                                                    | <b>TRNSYS</b>                                                       | Simple      |                |                                     |                                |                 |  |  |
| $\overline{[14]}$                                                                                                    | Évaluer la performance d'un modèle TRNSYS pour                      | Venlo;      | PC             | 7572                                | C, R, S, VN                    | <b>VIDE</b>     |  |  |
|                                                                                                    | modéliser une serre à portées multiples                             | Multiple    |                |                                     |                                |                 |  |  |
| $[15]$                                                                                                    | Développer un modèle et tester les paramètres pour                  | Gable;      | Verre          | 1000                                | C, R, L                        | Tomates         |  |  |
|                                                                                                    | optimiser le design des serres au Maroc                             | Simple      |                |                                     |                                |                 |  |  |
| $[16]$                                                                                                    | Modéliser une serre existante pour estimer les besoins              | Venlo:      | PO             | 768                                 | C, S, VF                       | Mangues         |  |  |
|                                                                                                    | énergétiques lorsque jumeler avec une centrale thermique            | Multiple    |                |                                     |                                |                 |  |  |
| $[17]$                                                                                                    | Évaluer l'influence des approches de modélisation de la             | Venlo;      | Verre          | 4374                                | C, S, VN                       | <b>VIDE</b>     |  |  |
|                                                                                                    | rayonnement solaire                                                 | Multiple    |                |                                     |                                |                 |  |  |
| $[18]$                                                                                                    | Développer un modèle détaillé de serre avec TRNSYS et               | Gothic;     | PE             | 247                                 | C, VN, VF                      | Laitues         |  |  |
|                                                                                                    | analyser des mesures de réduction énergétique                       | Simple      | double         |                                     |                                |                 |  |  |
| $[19]$                                                                                                    | Développer un modèle de serre avec discrétisation du                | Gothic;     | PO             | 168                                 | Serre passive                  | <b>VIDE</b>     |  |  |
|                                                                                                    | volume avec TRNSYS                                                  | Simple      | PO             | 600                                 | C, VN                          | Tomates         |  |  |
| $[20]$                                                                                                    | Développer un modèle de serre intégrée sur le toit d'un<br>bâtiment | Arche:      |                |                                     |                                |                 |  |  |
|                                                                                                    |                                                                     | Multiple    |                |                                     |                                |                 |  |  |
| Type CSG : Serre solaire passive Style chinoise Enveloppe PE : Polyéthylène; PC : Polycarbonate; PO : Polyoléfine Systèmes mécaniques C :<br>Chauffage; R : Refroidissement; S : Écran thermique, H : Humidification, DH : Déshumidification, VN : Ventilation naturelle; VF : Ventilation |                                                                     |             |                |                                     |                                |                 |  |  |
|                                                                                                    |                                                                     |             |                |                                     |                                |                 |  |  |

*Tableau 4: Caractéristiques des serres modélisées*

#### <span id="page-3-0"></span>**3.2. Éléments inclus dans les modèles et leurs approches de modélisation**

Le [Tableau 5](#page-4-0) présente les grandes lignes de la composition des modèles. Tous les modèles utilisent la représentation 3D d'un bâtiment multizone (Type 56). La majorité des modèles posent que les conditions intérieures dans une serre sont homogènes puisque l'air intérieur est parfaitement brassé.

Dans tous les cas, les gains solaires sont modélisés par TRNSYS avec le Type 16. Le rayonnement solaire interne est fonction des données d'entrée du fichier météo ainsi que l'angle d'incidence du rayonnement direct et diffus sur les parois. Le Type 16 propose cinq approches différentes de modélisation du rayonnement solaire sur les surfaces inclinées où seulement le modèle de rayonnement solaire diffus varie. L'éclairage naturel est souvent modélisé par l'ajout d'un gain interne qui combine les transferts de chaleur par rayonnement thermique et par convection. Baglivo et al. [12] modélisent le positionnement des lumières avec l'option de TRNSYS *3D GeoPosition* ce qui permet d'inclure les facteurs de vue dans le calcul du flux de rayonnement thermique.

Le nombre d'objets inclus dans les échanges de rayonnement grande longueur d'onde varient entre 2 et 6, puis entre 1 et 5 pour la convection/conduction. La conduction dans le sol est un point important dans la modélisation de serres puisqu'il agit comme le principal élément d'inertie thermique de la serre. La majorité des modèles (10/16) posent une condition frontière constante ou variable à l'extérieur de la paroi *Plancher* (Type 56 ou 77). Dans ces cas, le plancher peut avoir plusieurs couches de différentes épaisseurs/compositions, mais il est modélisé comme un modèle boite-noire par la méthode des fonctions de transfert de conduction (TFM). L'approche alternative est la discrétisation du sol avec un maillage 3D et une résolution des transferts thermiques par la méthode des volumes finis (Type 49 ou 1244). Aucune étude ne compare ces différentes approches de modélisation.

| Référence                                                                                                    | Gains solaires | Éclairage<br>artificiel   | Rayonnement<br>thermique <sup>1</sup> | Conduction <sup>1</sup><br>Convection/ | Sol (Type) | <b>Infiltration</b><br>Ventilation | Transpiration               | Condensation<br>Évaporation/ | CO <sub>2</sub><br>Bilan  | $\begin{array}{ll} \textbf{Rendement} \\ \textbf{Photosynthese} \end{array}$ | Indice foliaire<br>(LAI)  |
|----------------------------------------------------------------------------------------------------|----------------|---------------------------|---------------------------------------|----------------------------------------|------------|------------------------------------|-----------------------------|------------------------------|---------------------------|------------------------------------------------------------------------------|---------------------------|
| [6]                                                                                                    | $\alpha$       | N/D, Rad.<br>Combiné      | $\overline{4}$                        | 3                                      | 56         | Ti; Te; v                          | $\Omega$                    | $\checkmark$                 | $\pmb{\times}$            | $\boldsymbol{\mathsf{x}}$                                                    | $\mathbf x$               |
| $[7]$                                                                                                    | $\alpha$       | $\pmb{\times}$            | $\overline{4}$                        | 3                                      | 56         | CAH                                | $\mathbf{x}$                | $\boldsymbol{\mathsf{x}}$    | $\boldsymbol{\mathsf{x}}$ | $\mathbf x$                                                                  | $\pmb{\times}$            |
| [8]                                                                                                    | $\alpha$       | $\boldsymbol{\mathsf{x}}$ | $\overline{3}$                        | $\overline{c}$                         | $s/\sigma$ | CAH                                | Ti; H; Rad; CO <sub>2</sub> | $\pmb{\times}$               | $\checkmark$              | $\checkmark$                                                                 | $\overline{O}$            |
| $[9]$                                                                                                    | $\alpha$       | ×                         | 6                                     | 5                                      | 56         | CAH                                | $\Omega$                    | $\pmb{\times}$               | $\pmb{\times}$            | $\boldsymbol{\mathsf{x}}$                                                    | $\pmb{\times}$            |
| $[10]$                                                                                                    | $\alpha$       | $\pmb{\times}$            | 3                                     | $\overline{2}$                         | 49         | <b>TRNFLOW</b>                     | $\mathbf{x}$                | $\pmb{\times}$               | $\mathbf x$               | $\boldsymbol{\mathsf{x}}$                                                    | $\boldsymbol{\mathsf{x}}$ |
| $[11]$                                                                                                    | $\alpha$       | $\boldsymbol{\mathsf{x}}$ | $\overline{4}$                        | 3                                      | 49         | <b>TRNFLOW</b>                     | $\mathbf{x}$                | $\boldsymbol{\mathsf{x}}$    | $\mathbf x$               | $\mathbf x$                                                                  | $\boldsymbol{\mathsf{x}}$ |
| $[2]$                                                                                                    | $\alpha$       | N/D, Horaire<br>Combiné   | $\overline{5}$                        | $\overline{4}$                         | 56         | CAH                                | $\Omega$                    | $\pmb{\times}$               | $\boldsymbol{\mathsf{x}}$ | $\pmb{\times}$                                                               | $\pmb{\times}$            |
| $[12]$                                                                                                    | $\alpha$       | HPS, Horaire<br>Divisé    | $\overline{5}$                        | $\overline{4}$                         | 56         | <b>TRNFLOW</b>                     | FAO Penman-Monteith         | $\boldsymbol{\mathsf{x}}$    | $\boldsymbol{\mathsf{x}}$ | $\boldsymbol{\mathsf{x}}$                                                    | $\overline{0}$            |
| $[13]$                                                                                                    | $\alpha$       | $\mathbf x$               | $\overline{3}$                        | 2                                      | 56         | CAH                                | $\mathbf{x}$                | $\mathbf x$                  | $\mathbf x$               | $\boldsymbol{\mathsf{x}}$                                                    | $\boldsymbol{\mathsf{x}}$ |
| $[14]$                                                                                                    | $\alpha$       | $\boldsymbol{\mathsf{x}}$ | $\overline{4}$                        | $\overline{3}$                         | 49         | <b>TRNFLOW</b>                     | $\mathbf{x}$                | $\pmb{\times}$               | $\pmb{\times}$            | $\boldsymbol{\mathsf{x}}$                                                    | $\pmb{\times}$            |
| $[15]$                                                                                                    | $\alpha$       | N/D, Horaire<br>Combiné   | 5                                     | $\overline{4}$                         | 77         | CAH                                | FAO Penman-Monteith         | $\boldsymbol{\mathsf{x}}$    | $\pmb{\times}$            | $\boldsymbol{\mathsf{x}}$                                                    | $\mathbf O$               |
| $[16]$                                                                                                    | $\alpha$       | $\boldsymbol{\mathsf{x}}$ | 5                                     | $\overline{4}$                         | 56         | CAH                                | Ti; Te; H; Rad; v           | $\pmb{\times}$               | $\boldsymbol{\mathsf{x}}$ | $\boldsymbol{\mathsf{x}}$                                                    | $\mathbf{O}$              |
| $[17]$                                                                                                    | $\alpha$       | ×                         | $\overline{4}$                        | 3                                      | 56         | <b>TRNFLOW</b>                     | $\mathbf{x}$                | $\pmb{\times}$               | $\pmb{\times}$            | $\boldsymbol{\mathsf{x}}$                                                    | $\boldsymbol{\mathsf{x}}$ |
| $[18]$                                                                                                    | $\alpha$       | $\boldsymbol{\mathsf{x}}$ | $\overline{4}$                        | 3                                      | 1244       | <b>TRNFLOW</b>                     | Ti; H; Rad; CO <sub>2</sub> | ×                            | $\pmb{\times}$            | $\boldsymbol{\mathsf{x}}$                                                    | $\mathbf{O}$              |
| $[19]$                                                                                                    | $\alpha$       | $\boldsymbol{\mathsf{x}}$ | 3                                     | $\overline{c}$                         | 56         | CAH                                | $\boldsymbol{\mathsf{x}}$   | $\pmb{\times}$               | $\boldsymbol{\mathsf{x}}$ | $\boldsymbol{\mathsf{x}}$                                                    | $\pmb{\times}$            |
| $[20]$                                                                                                    | $\alpha$       | $\mathbf{x}$              | $\overline{4}$                        | 3                                      | $s/\sigma$ | <b>CFD</b>                         | Ti; H; Rad; Croissance      | $\mathbf x$                  | $\boldsymbol{\mathsf{x}}$ | $\mathbf x$                                                                  | $\mathbf{O}$              |
| Note 1 : nombre d'objets inclus dans le bilan thermique                                                                                                    |                |                           |                                       |                                        |            |                                    |                             |                              |                           |                                                                              |                           |
| Légende : $\alpha$ : Proportionnel aux données d'entrée ; $\checkmark$ : Inclus ; $\checkmark$ : Exclus ; O : constant Variables : Ti : Température intérieur ; Te :<br>Température extérieure ; H : Humidité relative intérieure ; Rad : Rayonnement solaire ; v : Vitesse du vent ; CAH : Changement d'air à l'heure |                |                           |                                       |                                        |            |                                    |                             |                              |                           |                                                                              |                           |

*Tableau 5: Éléments inclus dans les modèles et leurs approches de modélisation*

<span id="page-4-0"></span>Pour déterminer les débits d'air d'infiltration et de ventilation, certains modèles posent un taux de changement d'air à l'heure constant (CAH) (8/16) ou calculé en fonction de variables climatiques (1/16). Une autre approche est l'utilisation de TRNFLOW (6/16), un outil de modélisation de l'écoulement de l'air à travers les ouvertures du bâtiment. Seul Yeo et al. [20] calculent le débit de ventilation avec un modèle dynamique des fluides numériques (CFD).

La chaleur latente est considérée dans le bilan d'énergie de plus de la moitié des études (9/16), et lorsqu'elle est inclus, la transpiration des cultures est modélisée. La méthode la plus simpliste est de poser l'hypothèse d'un gain de vapeur d'eau constant durant la journée (3/16). Celui-ci peut aussi changer selon l'étape estimée de croissance des cultures [9] ou modélisé selon les conditions climatiques à l'intérieur de la serre (6/16). Deux modèles utilisent la méthode de Penman-Monteith recommandée pour les cultures en champs. Dans les six modèles où la transpiration des cultures est détaillée, l'indice foliaire est requis, c.-à-d., le

*Leaf Area Index (LAI)*. Pour les six cas rapportés, l'indice foliaire est constant. Ceci indique que les cultures sont déjà tous à maturités pour les cultures à fruits ou que les cultures sont à des stades différents de croissance pour les légumes-feuilles. L'évaporation provenant du sol est considérée seulement dans [6] selon l'hypothèse que le phénomène d'évaporation est constant et proportionnel au débit d'eau utilisée pour l'irrigation.

Le bilan de CO<sub>2</sub> et le rendement sont pris en compte seulement dans le modèle de Ward et al. [8] qui sont établis en fonction de la photosynthèse selon les conditions climatiques à l'intérieur de la serre. Toutefois, ces deux variables ne sont pas validées.

#### **3.3. Processus de validation des modèles**

Il n'existe pas de processus standardisé pour la validation de modèles énergétiques de serres. Les processus varient tant dans l'acquisition de données que dans l'analyse des données [\(Tableau 6\)](#page-5-0). La collecte de données pour la validation est souvent effectuée dans des serres existantes expérimentales (11/16) ou commerciales (2/16) ou faites à partir d'autres modèles numériques validés antérieurement (3/16). La variable la plus souvent mesurée et validée est la température intérieure (9/16) suivie des besoins en chauffage (5/16), l'humidité (3/16), le rayonnement (1/16) et le taux de transpiration des cultures (1/16). Ces variables sont comparées soit périodiquement (10/16) ou par des moyennes (6/16) journalières, mensuelles ou annuelles. La durée de l'acquisition de données varie de 4 jours à 67 jours pour les valeurs mesurées en continu et d'un mois à six ans pour les valeurs moyennes. Pour la comparaison, différentes variantes du calcul de l'erreur (ME, MRE, maxE) (7/16), des coefficients statistiques comme le RMSE  $(3/16)$  ou le NSE  $(R<sup>2</sup>)$   $(9/16)$  sont utilisés. Deux cas séparés évaluent aussi l'analyse de variance (ANOVA) et l'indice de concordance (*Index of agreement*). Cinq modèles ont opté pour une validation avec plus d'un indicateur statistique.

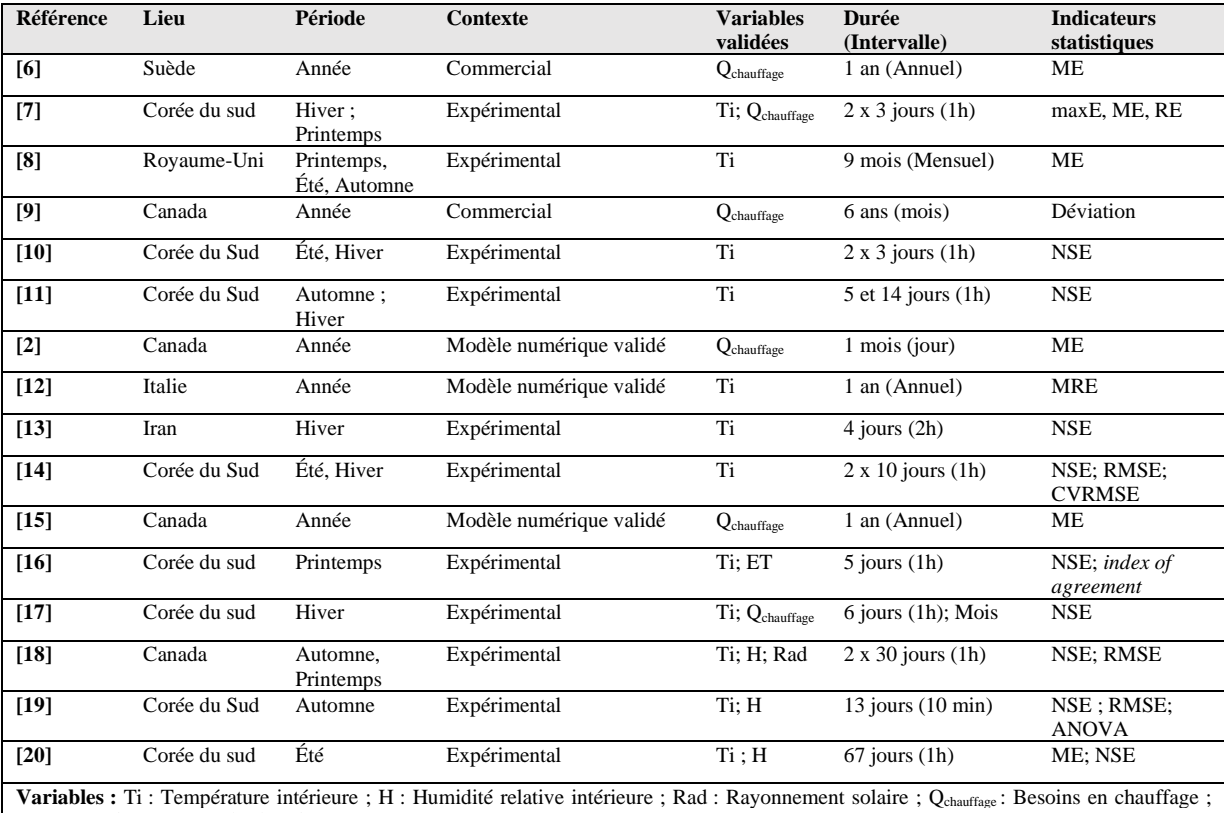

<span id="page-5-0"></span>ET : Taux d'évapotranspiration des cultures **Mesures statistiques** ME : Erreur moyenne ; RE : Erreur relative ; maxE : Erreur maximum ; MRE : Erreur relative moyenne ; NSE: Coefficient de Nash-Sutcliffe (R<sup>2</sup>) ; RMSE : Écart-type ; ANOVA : Analyse de variance

*Tableau 6: Processus de validation des modèles*

## **4. Discussion**

Dans cette section, les modèles développés avec TRNSYS sont comparés avec ceux évalués par Katzin et al. [5]. Un des avantages de l'utilisation de TRNSYS est qu'il facilite l'implémentation d'approches détaillées de modélisation du rayonnement solaire, du rayonnement thermique, de l'infiltration, de la ventilation et de la conduction dans le sol. Le rayonnement solaire et le rayonnement thermique prennent en compte la forme 3D de la serre, ce qui n'est pas toujours le cas dans la littérature. Pour la modélisation du sol, TRNSYS permet d'ajouter un modèle de discrétisation du sol. Pour l'infiltration et la ventilation, avec TRNFLOW, TRNSYS permet l'implémentation simple d'une approche de modélisation détaillée. Toutefois, le gain en précision des deux derniers éléments reste à être démontré. La revue permet de constater qu'aucun modèle développé avec TRNSYS n'intègre simultanément de bilan d'énergie, bilan de vapeur d'eau, bilan de  $CO<sub>2</sub>$  ainsi qu'un rendement et la croissance des cultures. L'implémentation dans TRNSYS des éléments peu communs dans les bâtiments (la transpiration, la condensation, la photosynthèse, le rendement des cultures et l'indice foliaire) requiert davantage de manipulations. Pour ces éléments, il n'y a pas d'accord sur le modèle à utiliser. Les modèles détaillés sont généralement plus précis, mais la démonstration n'est pas toujours validée. Peu d'articles comparant les différentes techniques de modélisation avec TRNSYS sont publiés et peu d'arguments quantitatifs appuient les choix de modélisation.

## **5. Conclusion**

Cette revue analyse seize modèles selon trois aspects importants du processus de modélisation numérique : (1) les caractéristiques des serres modélisées, (2) les approches de modélisation des composants du modèle, et (3) le processus de validation du modèle. L'évaluation des modèles montre que le logiciel TRNSYS a servi pour l'analyse des éléments de conception dans plusieurs types de serre. Les modèles donnent des résultats acceptables lorsque des composants spécifiques aux serres sont ajoutés dans TRNSYS. Actuellement, les modèles complets sont rares. Aucun modèle n'intègre le bilan d'énergie, bilan de vapeur d'eau, bilan de CO<sub>2</sub> ainsi qu'un rendement et la croissance des cultures. La modélisation de serres avec TRNSYS doit continuer de se développer (*Type* ou fonctions) pour progresser. La portée de cet article se limite aux modèles développés avec TRNSYS. Cependant, d'autres logiciels STD comme EnergyPlus et ESPr sont utilisés dans la littérature scientifique qu'ils seraient pertinents d'inclure à cette revue. Aucun modèle énergétique représentatif de serres ne fait consensus actuellement. Des travaux sont toujours en cours pour développer des modèles énergétiques qui pourront servir aux producteurs, aux décideurs et aux chercheurs pour réduire la consommation énergétique des serres.

### **Références**

- <span id="page-6-0"></span>[1] Klein et al. (2017). *TRNSYS 18: A transient system simulation program.* Madison, WI. USA: Solar Energy Laboratory, University of Wisconsin.
- <span id="page-6-1"></span>[2] Ahamed, M. S., Guo, H., & Tanino, K. (2020). Modeling heating demands in a Chinese-style solar greenhouse using the transient building energy simulation model TRNSYS. *Journal of Building Engineering*, *29*, 101114.
- [3] Choab, N., Allouhi, A., El Maakoul, A., Kousksou, T., Saadeddine, S., & Jamil, A. (2019). Review on greenhouse microclimate and application: Design parameters, thermal modeling and simulation, climate controlling technologies. *Solar Energy*, *191*, 109‑137.
- [4] Golzar, F., Heeren, N., Hellweg, S., & Roshandel, R. (2018). A novel integrated framework to evaluate greenhouse energy demand and crop yield production. *Renewable and Sustainable Energy Reviews*, *96*, 487‑501.
- <span id="page-7-0"></span>[5] Katzin, D., van Henten, E. J., & van Mourik, S. (2022). Process-based greenhouse climate models: Genealogy, current status, and future directions. *Agricultural Systems*, *198*, 103388.
- [6] Vadiee, A., & Martin, V. (2013). Energy analysis and thermoeconomic assessment of the closed greenhouse – The largest commercial solar building. *Applied Energy*, *102*, 1256‑1266.
- [7] Ha, T., Lee, I., Kwon, K., & Hong, S.-W. (2015). Computation and field experiment validation of greenhouse energy load using building energy simulation model. *International Journal of Agricultural and Biological Engineering*, *8*(6).
- [8] Ward, R., Choudhary, R., Cundy, C., Johnson, G., & McRobie, A. (2015). Simulation of plants in buildings; incorporating plant-air interactions in building energy simulation. *IPBSA*, 8.
- [9] Semple, L. (2017). Heating Energy Demands and Sustainable Generation Concepts for Agricultural Greenhouses. *Electronic Theses and Dissertations*.
- [10] Rasheed, A., Lee, J. W., & Lee, H. W. (2018). Development and Optimization of a Building Energy Simulation Model to Study the Effect of Greenhouse Design Parameters. *Energies*, *11*(8), 2001.
- [11] Rasheed, A., Na, W. H., Lee, J. W., Kim, H. T., & Lee, H. W. (2019). Optimization of Greenhouse Thermal Screens for Maximized Energy Conservation. *Energies*, *12*(19), 3592.
- [12] Baglivo, C., Mazzeo, D., Panico, S., Bonuso, S., Matera, N., Congedo, P. M., & Oliveti, G. (2020). Complete greenhouse dynamic simulation tool to assess the crop thermal well-being and energy needs. *Applied Thermal Engineering*, *179*, 115698.
- [13] Mohammadi, S., Sayyah, A. H. A., Nikbakht, A. M., & Khalife, E. (2020). Modeling and design a special type of passive solar greenhouse in cold climate by TRNSYS. *Journal of Agricultural Sciences*, *26*(4), 488-498.
- [14] Rasheed, A., Kwak, C. S., Na, W. H., Lee, J. W., Kim, H. T., & Lee, H. W. (2020). Development of a Building Energy Simulation Model for Control of Multi-Span Greenhouse Microclimate. *Agronomy*, *10*(9), 1236.
- [15] Choab, N., Allouhi, A., Maakoul, A. E., Kousksou, T., Saadeddine, S., & Jamil, A. (2021). Effect of Greenhouse Design Parameters on the Heating and Cooling Requirement of Greenhouses in Moroccan Climatic Conditions. *IEEE Access*, *9*, 2986‑3003.
- [16] Lee, S., Lee, I., Lee, S., Yeo, U., Kim, J., Kim, R., & Decano-Valentin, C. (2021). Dynamic Energy Exchange Modelling for a Plastic-Covered Multi-Span Greenhouse Utilizing a Thermal Effluent from Power Plant. *Agronomy*, *11*(8), 1461.
- [17] Adesanya, M. A., Na, W.-H., Rabiu, A., Ogunlowo, Q. O., Akpenpuun, T. D., Rasheed, A., Yoon, Y.-C., & Lee, H.-W. (2022). TRNSYS Simulation and Experimental Validation of Internal Temperature and Heating Demand in a Glass Greenhouse. *Sustainability*, *14*(14), Art. 14.
- [18] Lalonde, T. (2022). Développement d'un modèle calibré pour la simulation énergétique de serres et analyse des résultats à l'aide d'indicateurs de performance [Mémoire, École de technologie supérieure].
- [19] Ogunlowo, Q. O., Na, W. H., Rabiu, A., Adesanya, M. A., Akpenpuun, T. D., Kim, H. T., & Lee, H. W. (2022). Effect of envelope characteristics on the accuracy of discretized greenhouse model in TRNSYS. *Journal of Agricultural Engineering*.
- [20] Yeo, U.-H., Lee, S.-Y., Park, S.-J., Kim, J.-G., Choi, Y.-B., Kim, R.-W., Shin, J. H., & Lee, I.-B. (2022). Rooftop Greenhouse : (1) Design and Validation of a BES Model for a Plastic-Covered Greenhouse Considering the Tomato Crop Model and Natural Ventilation Characteristics. *Agriculture*, *12*(7), Art. 7.